**TRAVELERS** 

## **Accessing Ocean Cargo Special Policies – First Time Registration**

 This quick guide shows how to access Ocean Cargo Special Policies from the Travelers Web site, [www.travelers.com,](http://www.travelers.com/) and how to register the first time accessing the Ocean Cargo Policy application.

 First time users will need to register prior to using the Cargo Special Policy System.

#### **1. Travelers Web Site**

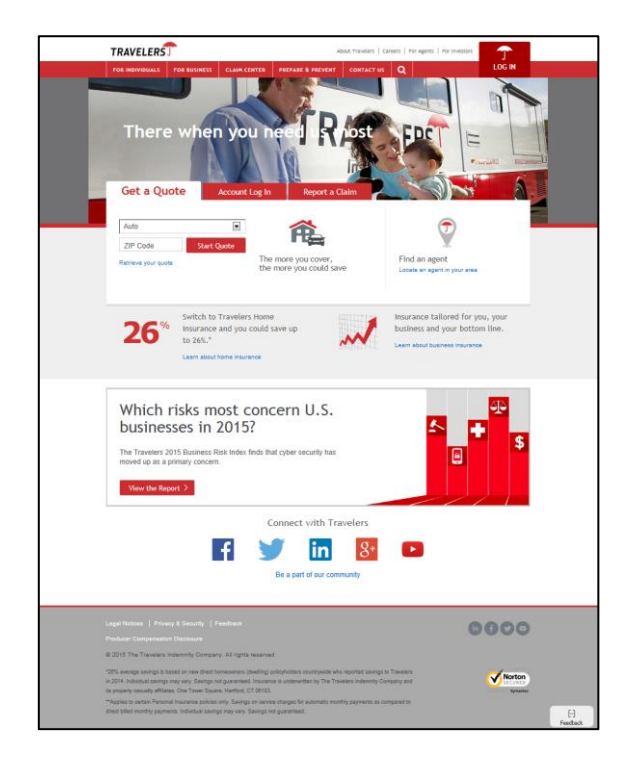

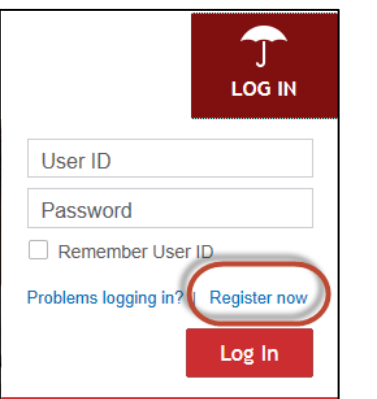

 ➢ Click **Register now** in the *Log in* Section of the page.

#### **2. Registration for Travelers online tools**

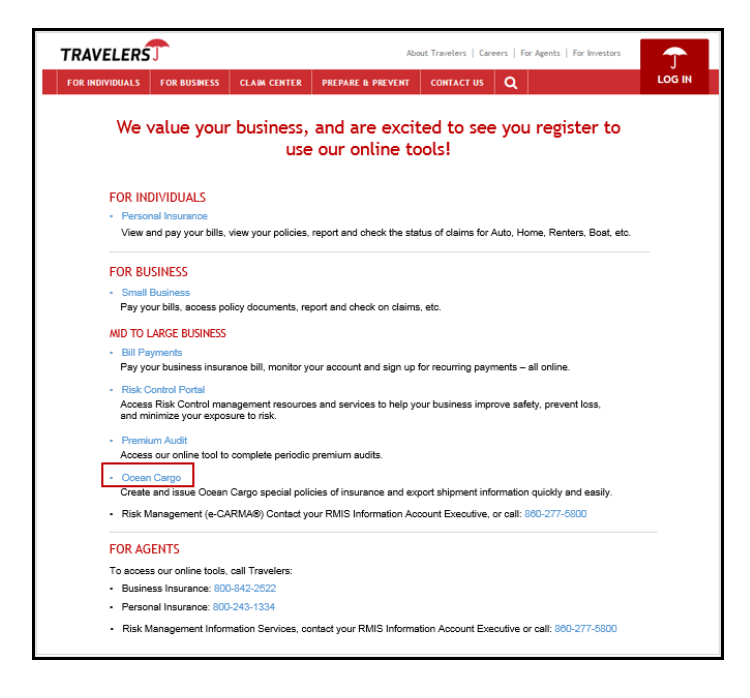

➢ Click **Ocean Marine** 

### **3. Registration**

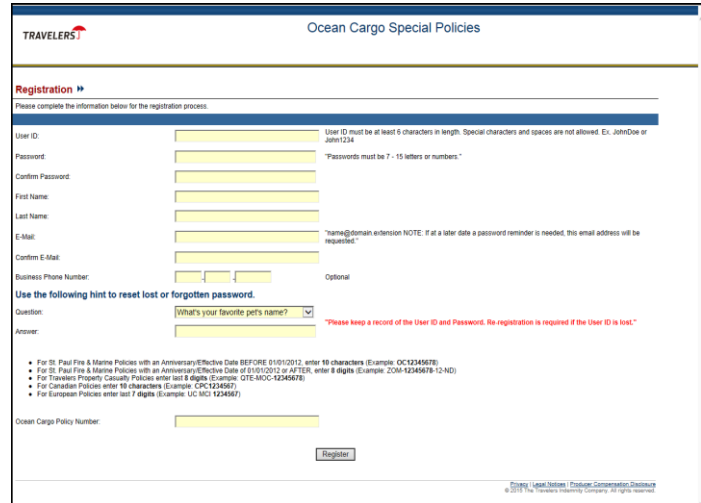

*Registration* Page displays. All fields are mandatory except Business Phone Number

- least 6 characters in length. Special characters ➢ **User ID**: Enter a user name. User ID must be at and spaces are not allowed. Examples of acceptable entry: JohnDoe or John1234
- ➢ **Password**: Enter a password. Passwords must be 7-15 characters long (letters and/or numbers).

Page **1** of **2** 

#### **[travelers.com](http://travelers.com)**

The Travelers Indemnity Company and its property casualty affiliates. One Tower Square, Hartford, CT 06183

This material does not amend, or otherwise affect, the provisions or coverages of any insurance policy or bond issued by Travelers. It is not a representation that coverage does or does not exist for any particular claim or loss under any such policy or bond. Coverage depends on the facts and circumstances involved in the claim or loss, all applicable policy or bond provisions, and any applicable law. Availability of coverage referenced in this document can depend on underwriting qualifications and state regulations.

 © 2014 The Travelers Indemnity Company. All rights reserved. Travelers and the Travelers Umbrella logo are registered trademarks of The Travelers Indemnity Company in the U.S. and other countries. CP-7921 Rev.10 -18

# **TRAVELERS**

- ➢ **Confirm Password**: Re-enter the password. If the two password entries don't match, an error message displays to correct the password.
- ➢ **First Name**: Enter first name.
- ➢ **Last Name**: Enter last name.
- ➢ **Email**: Enter user's e-mail address.
- **Confirm Email: Re-enter the e-mail address. If** the two e-mail entries don't match, an error message displays to correct the e-mail.
- ➢ **Business Phone Number**: Optional field. Enter phone number, with area code.
- ➢ **Question**: Choose a question to answer.
- ➢ **Answer**: Enter an answer to the selected question.

 **Warning! Keep a record of the User ID. Re-registration is required if the User ID is lost.** 

- ➢ **Ocean Cargo Policy Number**: Enter Policy screen for tips on policy number entry. number to be registered. Refer to the Registration
- ➢ Click "**Register**" to complete the Registration process.
- **4. Registration Confirmation**

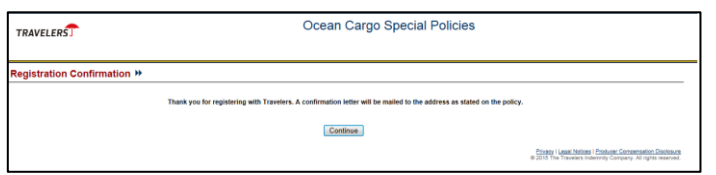

 With registration complete, a letter will be mailed to you, as well as to the Company mailing address as stated on the Cargo Policy.

**Click: Continue** 

#### ➢ Click: **Continue 5. Welcome Page**

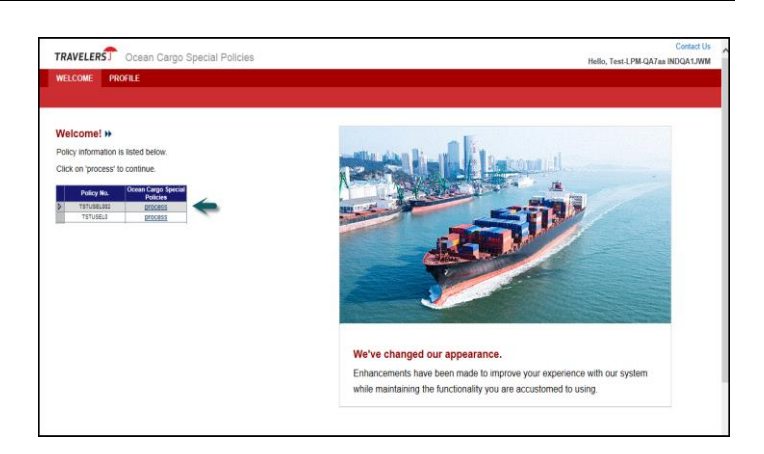

 *Ocean Cargo Special Policies – Welcome* page displays. The registered policy number(s) displays in the grid on this page. Functions available on this page include:

- • Begin processing the Cargo Special Policy for a listed policy number
- • Edit registration information
- Contact Us, by e-mail, with questions.
	- ➢ Click **Process** by the listed policy number to access the *Special Policy Summary* page and begin creating the Cargo Special Policy.
	- ➢ Click **Profile** to change registration information

 When the information has been changed, click *Welcome* page. **Update** to save changes and return to the

➢ Click **Contact Us** to display contact numbers if you have technical problems.

 **[travelers.com](http://travelers.com)** 

The Travelers Indemnity Company and its property casualty affiliates. One Tower Square, Hartford, CT 06183

This material does not amend, or otherwise affect, the provisions or coverages of any insurance policy or bond issued by Travelers. It is not a representation that coverage does or does not exist for any particular claim or loss under any such policy or bond. Coverage depends on the facts and circumstances involved in the claim or loss, all applicable policy or bond provisions, and any applicable law. Availability of coverage referenced in this document can depend on underwriting qualifications and state regulations.

 © 2014 The Travelers Indemnity Company. All rights reserved. Travelers and the Travelers Umbrella logo are registered trademarks of The Travelers Indemnity Company in the U.S. and other countries. CP-7921 Rev.10 -18